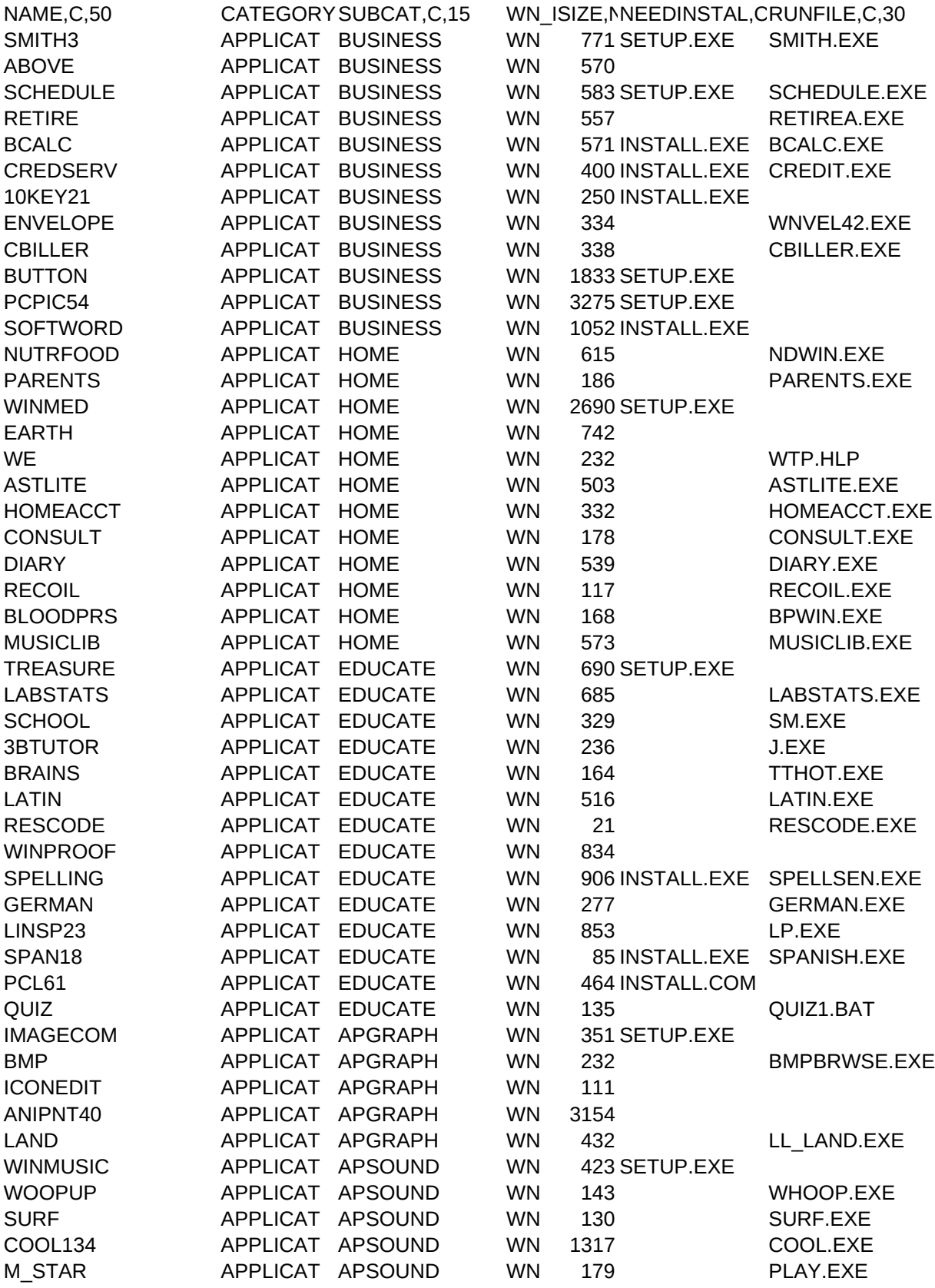

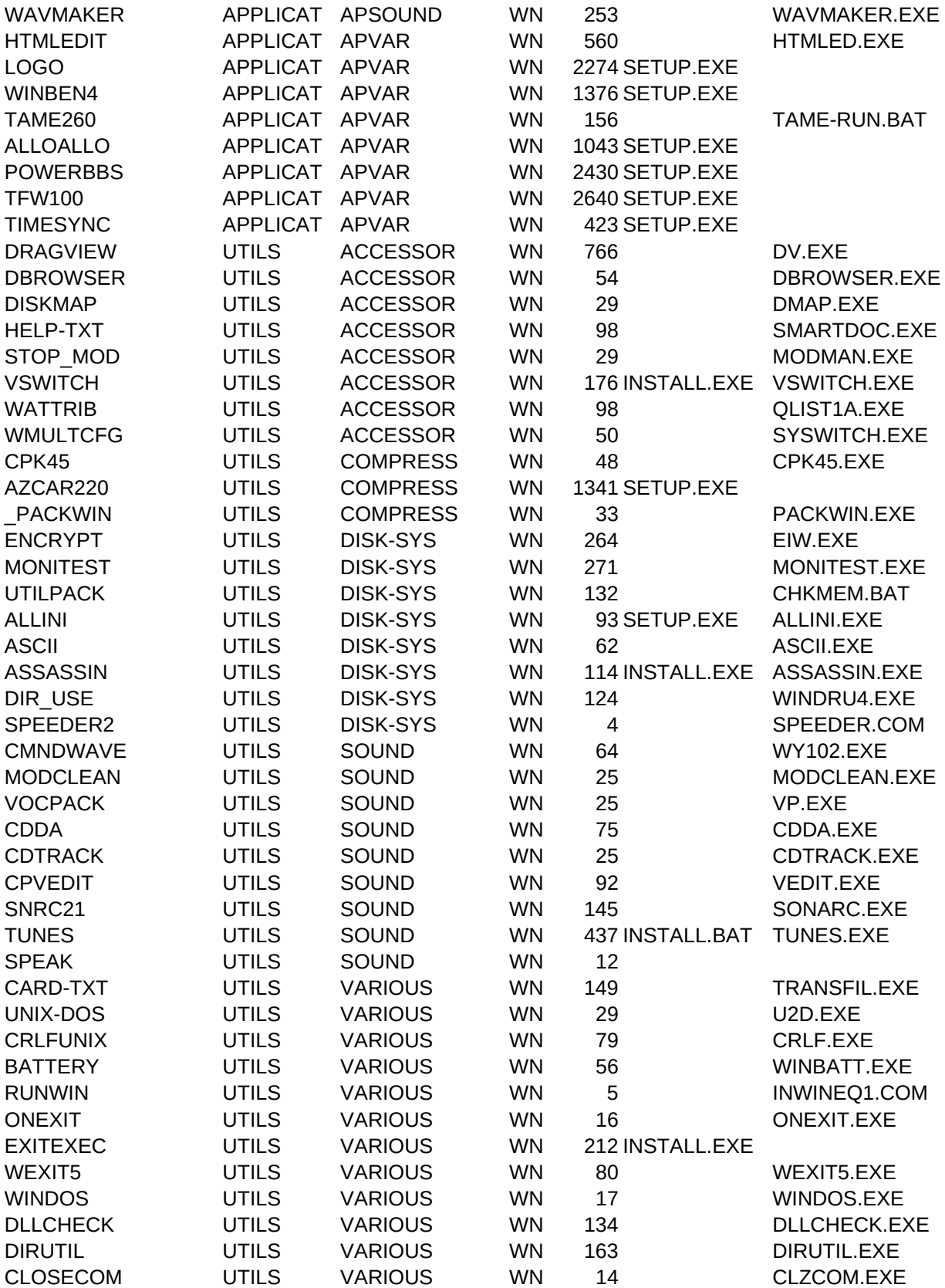

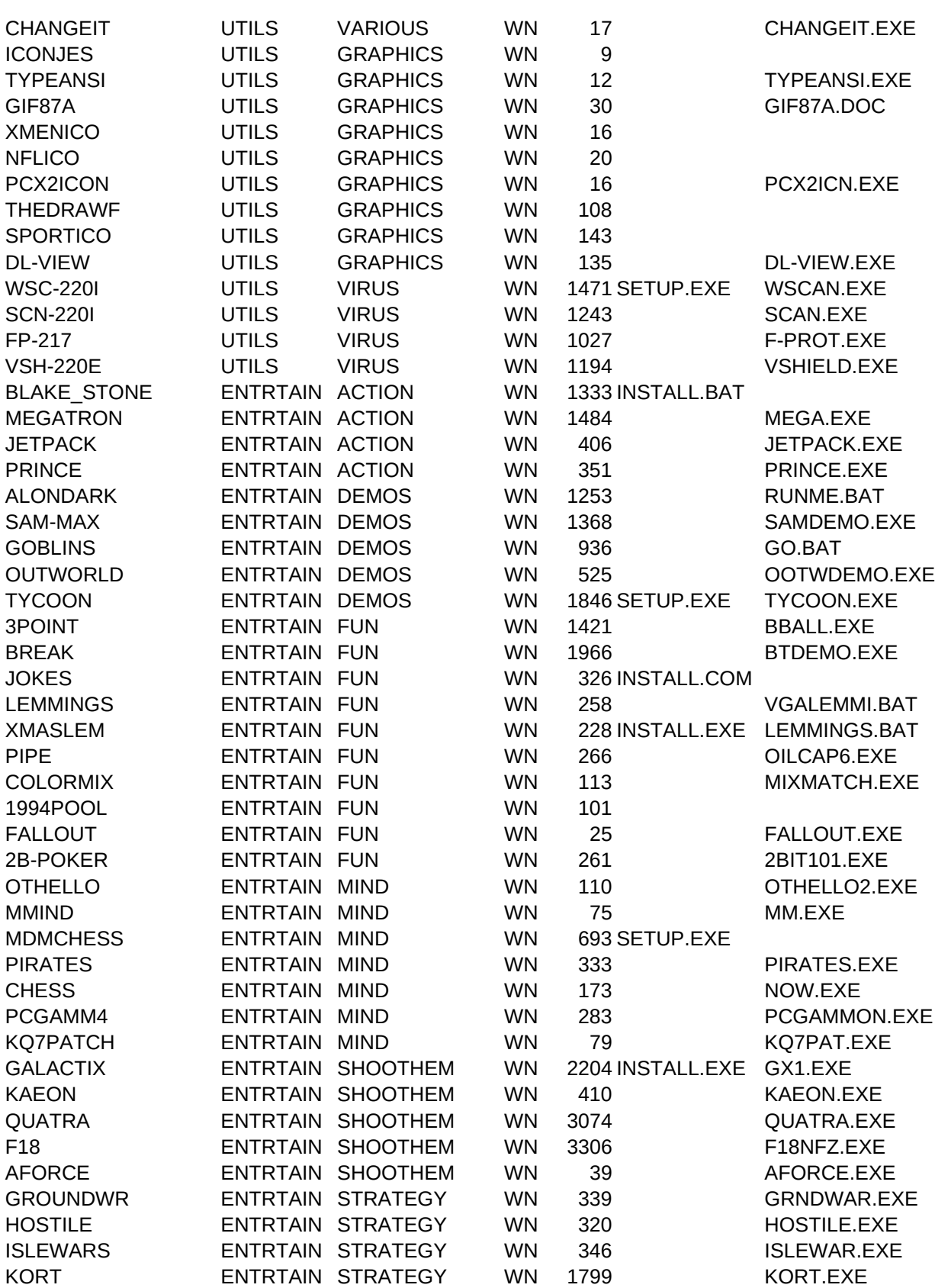

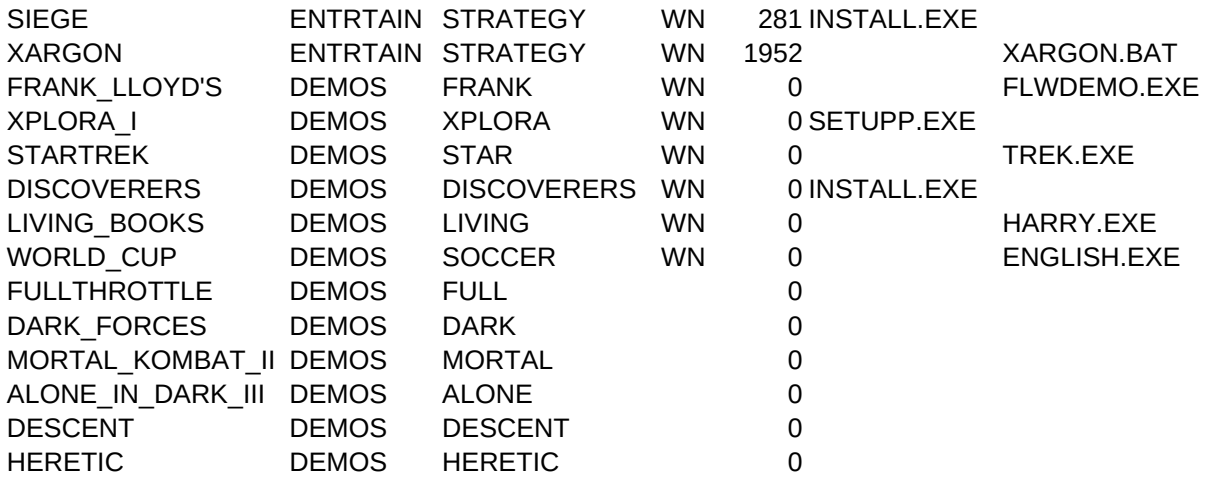

COPYFILE,CDESCRIPT,C,80 COPY.BAT TIME ACCOUNTING FOR WINDOWS COPY.BAT PRODUCTIVITY TRACKING PROGRAM COPY.BAT WHEN BILLS MUST BE PAID COPY.BAT RETIREMENT PLANNING PROGRAM COPY.BAT STATISTICAL AND FINANCIAL CALCULATIONS COPY.BAT CREDIT REPAIR AND MANAGEMENT COPY.BAT CALCULATOR WITH SCROLLING TAPE COPY.BAT ENVELOPE PRINTING PROGRAM COPY.BAT CREATE REPORTS, ENVELOPES, ETC. COPY.BAT DATABASE FOR WINDOWS (IMPORT/EXPORT SUP.) COPY.BAT ELECTRIC CIRCUIT CONSTRUCTION COPY.BAT WORD PROCESSOR FOR WINDOWS COPY.BAT THE RIGHT NUTRITION COPY.BAT GENEALOGY TREE COPY.BAT VERY USEFUL MEDICAL ENCYCLOPEDIA COPY.BAT VIEW EARTH IN THE WAY YOU WISH COPY.BAT WE THE PEOPLE - ELECTRONIC BOOK COPY.BAT HOROSCOPE OF THE DAY COPY.BAT FAMILY FINANCIAL HANDLING COPY.BAT DATABASE ON ILLNESSES COPY.BAT A DIARY FOR WINDOWS COPY.BAT THE RECOIL OF KNOWN GUNS COPY.BAT KEEP TRACK OF YOUR PRESSURE COPY.BAT MUSIC LIBRARY COPY.BAT MEANING AND PRONUNCIATION OF GB WORDS COPY.BAT STATS PACKAGE COPY.BAT EDUCATIONAL PROG. FOR YOUNG CHILDREN COPY.BAT HOW ABOUT BEING A JOGLER COPY.BAT INPUT CONDITIONS AND GET POSSIBLE RESULT COPY.BAT IMPROVE YOUR LATIN COPY.BAT THE COLOR CODE OF THE RESISTORS COPY.BAT GRAMMAR CHECK ON ENGLISH DOCUMENT COPY.BAT AND SPELLING CHECK COPY.BAT FIRST STEPS IN GERMAN... COPY.BAT AND SPANISH LANGUAGE. WITH THIS COPY.BAT ... OR THIS PROGRAM COPY.BAT LEARN YOUR PC-THE ONES THAT DON'T KNOW IT COPY.BAT CREATE QUESTIONERS COPY.BAT IMAGE HANDLING FOR WINDOWS COPY.BAT BMP BROWSER COPY.BAT WINDOWS ICON EDITOR COPY.BAT DESIGNING PROGRAM COPY.BAT FRACTAL LANDSCAPES COPY.BAT MIDI SEQUENCER COPY.BAT ASSOCIATE SOUNDS TO FILES AND EVENTS COPY.BAT SOUND EDITING PROGRAM COPY.BAT COOL SOUND EDITING PROGRAM COPY.BAT PLAY MUSIC THROUGH PC SPEAKER

COPY.BAT CREATE WAVE FILES COPY.BAT HTML EDITOR COPY.BAT LOGO FOR WINDOWS COPY.BAT BENCHMARKS FOR WINDOWS COPY.BAT IMPROVE SPEED OF MULTITASKING ENVIRONMENT COPY.BAT COMMUNICATION PROGRAM FOR WINDOWS COPY.BAT BBS FOR WINDOWS COPY.BAT TELIX FOR WINDOWS V1.00 COPY.BAT SYNCHRONIZATION WITH THE REMOTE PC COPY.BAT DRAG AND SEE - FILE VIEWER COPY.BAT EASILY VIEW DBASE FILES FROM WINDOWS COPY.BAT FREE SPACE AND CONDITION OF HDD FOR WIN COPY.BAT CONVERT .HLP TO TEXT FILES COPY.BAT STOPS THE DLL OF YOUR CHOICE COPY.BAT CHANGE WINDOWS RESOLUTION COPY.BAT SEE FILE ATTRIBUTES FROM WINDOWS COPY.BAT MULTICONFIG FOR WINDOWS COPY.BAT COMPRESSION PROGRAM COPY.BAT COMPRESSION SHELL FOR WINDOWS COPY.BAT COMPRESS WINDOWS' \*.EXE FILES COPY.BAT ENCRYPT WINDOWS FILES COPY.BAT CHECK YOUR MONITOR'S PERFORMANCE COPY.BAT COLLECTION OF UTILITIES FOR WINDOWS COPY.BAT WINDOWS \*.INI EDITOR COPY.BAT ASCII TABLE FOR WIN. CHOOSE FONT COPY.BAT STOPS A RUNNING \*.EXE COPY.BAT SPACE IN DIRS - WINDOWS COPY.BAT SET VGA'S REFRESH RATE COPY.BAT COMMAND LINE WAVE PLAYER FOR WINDOWS COPY.BAT STRIP UNUSED SAMPLES FROM MOD FILES COPY.BAT LOOSLESS COMPRESSION OF VOC FILES COPY.BAT COPY AUDIO TRACKS FROM CD TO HDD COPY.BAT PLAY CD TRACK - DOS COPY.BAT CMF VOICE EDITOR COPY.BAT LOSSLESS WAVE-VOC COMPRESSION-UP TO 16BIT COPY.BAT GUITAR OR PIANO TO SPEAKER/SCREEN/MIDI COPY.BAT PLAY WINDOWS WAVE THROUGH PC SPEAKER COPY.BAT WINCARDS TO TEXT AND VICE VERSA COPY.BAT CONVERT UNIX TO MS-DOS FILES COPY.BAT CONVERT UNIX TO MS-DOS FILES COPY.BAT BATTERY LEVEL IN TOSHIBA LAPTOPS COPY.BAT CHECKS IF WINDOWS ARE LOADED COPY.BAT CALLS A PROGRAM AFTER WIN EXIT COPY.BAT EXIT WIN, CALL PROGRAM, RESTART WINDOWS COPY.BAT EXIT WIN, CALL PROGRAM, RESTART WINDOWS COPY.BAT EXIT WIN, CALL PROGRAM, RESTART -SIMPLE COPY.BAT SEE WHICH DLL'S A PROGRAM CALLS COPY.BAT HANDLES DIRECTORIES AND FILES COPY.BAT KILL COMM. PORT IN WINDOWS

COPY.BAT CHANGE DRIVE LETTERS IN GRP, INI, PIF COPY.BAT 12 ICONS RELATED TO CHRIST COPY.BAT VIEW ANSI FILES WITHOUT ANSI.SYS COPY.BAT INFORMATION ABOUT GIF FORMAT COPY.BAT 22 X-MEN ICONS COPY.BAT 28 NFL HELMET ICONS COPY.BAT CONVERTS PCX FILES TO RIP-ICONS COPY.BAT FONTS FOR "THE DRAW" COPY.BAT 192 SPORTS-RELATED ICONS COPY.BAT VIEWER FOR DL ANIMATION FILES COPY.BAT WINDOWS SCAN V220 COPY.BAT DOS SCAN V220 COPY.BAT F-PROT ANTIVIRUS V217 COPY.BAT VSHIELD V220 COPY.BAT KIND OF WOLFENSTEIN COPY.BAT MAZES AND ROBOTS COPY.BAT 100 LEVELS PLATFORM GAME COPY.BAT THE WELL KNOWN PRINCE OF PERSIA COPY.BAT DEMO OF ALONE IN THE DARK I COPY.BAT DEMO OF SAM AND MAX COPY.BAT DEMO OF SIERRA'S GOBLINS COPY.BAT OUTWORLD'S DEMO COPY.BAT TRANSPORT TYCOON'S DEMO COPY.BAT 3POINT SHOTS COMPETITION COPY.BAT LOOKS LIKE TETRIS COPY.BAT JOKES AND QUOTES COPY.BAT A LEMMINGS' VERSION COPY.BAT AND THEIR CHRISTMAS VERSION COPY.BAT PIPEMANIA STYLE GAME COPY.BAT COLOR MIX - MATCH THE COLORS COPY.BAT VERY GOOD POOL FOR PC COPY.BAT TETRIS CLONE GAME COPY.BAT POKER FOR DOS ENVIRONMENT COPY.BAT THE KNOWN BOARD GAME COPY.BAT MASTER MIND COPY.BAT TWO PLAYERS CHESS - MODEM SUPPORT COPY.BAT MIND GAME FOR DOS COPY.BAT CHESS FOR DOS - OR DOS WINDOW COPY.BAT PC GAMMON - BACKGAMMON GAME COPY.BAT UPGRADE / BUG FIX PATCH FOR KQ7 COPY.BAT SHOOT'EM UP FOR DOS COPY.BAT SHOOT'EM UP FOR DOS COPY.BAT SHOOT'EM UP FOR WIN - JSTICK,SFX,MUSIC COPY.BAT SHOOT'EM UP FOR WIN - JSTICK,SFX,MUSIC COPY.BAT SIMPLE SMU, BASED ON OLD COIN-OP's COPY.BAT TANK GAME FOR TWO PLAYERS COPY.BAT STRATEGY GAME FOR DOS COPY.BAT SIMPLE STRATEGY GAME COPY.BAT THE RETURN OF DEFENDER OF THE CROWN

- COPY.BAT STRATEGY GAME FOR WINDOWS
- COPY.BAT ARCADE/ADVENTURE GAME THE ART OF ARTS IN YOUR PC READY TO XPLORE A NEW WORLD? STAR TREK - BEHIND THE SCENES GREAT DISCOVERERS AND THEIR EXPLORATIONS BOOKS COME ALIVE IN YOUR PC SCREEN WORLD CUP OF FOOTBALL RIDE THE V-2 BEAST AND RULE THE ROAD FIGHT THE DARK SIDE OF THE FORCE THE ULTIMATE CHALLENGE IS HERE... AGAIN THE 3RD SEQUEL OF THIS POPULAR ADVENTURE IMAGINE A 3D DOOM WITH DIFFERENT SPRITES? A DOOM THAT IS NOT DOOM

DETAILS,C,250

Create and printout easily any kink of envelopes

Creates a database containing the results of your tests and creates diagrams based on them

A program containing useful information concerning your PC

This program is supposed to be speeding up multitasking environments. Weather it 'll work or not on your PC depends on it's

A BBS for Windows, for the ones that have dreams of becoming Sysops The popular communications program in it's Windows version

A simple utility, just in case someone needs it More power to the user. You can now kill and Windows' DLL at your will Seems not to be working on all VGA cards

Kind of pk-lite, but gives higher compression level

You should check the integrity of the created file, before deleting the original

A collection of utilities for Windows-contains docs

Has a good percentage of doing what it is supposed to be doing

Call your waveforms avoiding the appearance of a player's windows

Compress, without loss, wav and voc files, to still playable, smaller files

This driver can be installed from add device from "main" window

Frank Lloyd's Architect from Microsoft. Computers are ideal not only for creating, but also for presenting great buildings and c Peter Gabriel's XPLORA I challenges you to explore a world based on music

Walk in the corridors of Enterprise, see the crew, the ships specifications etc.

The greatest discoveries of man kind

This high quality production will attract not only children, but everyone to play with it

The fascination and excitement of the World Cup transferred on your PC screen

To execute this Demo, Exit Windows and at your CD-ROM drive's prompt, type MMGAME

To execute this Demo, Exit Windows and at your CD-ROM drive's prompt, type MMGAME

To execute this Demo, Exit Windows and at your CD-ROM drive's prompt, type MMGAME

To execute this Demo, Exit Windows and at your CD-ROM drive's prompt, type MMGAME

To execute this Demo, Exit Windows and at your CD-ROM drive's prompt, type MMGAME

To execute this Demo, Exit Windows and at your CD-ROM drive's prompt, type MMGAME

PATH,C,80 \APPLICAT\BUSINESS\SMITH3 \APPLICAT\BUSINESS\ABOVE \APPLICAT\BUSINESS\SCHEDULE \APPLICAT\BUSINESS\RETIRE \APPLICAT\BUSINESS\BCALC \APPLICAT\BUSINESS\CREDSERV \APPLICAT\BUSINESS\10KEY21 \APPLICAT\BUSINESS\ENVELOPE \APPLICAT\BUSINESS\CBILLER \APPLICAT\BUSINESS\BUTTON \APPLICAT\BUSINESS\PCPIC54 \APPLICAT\BUSINESS\SOFTWORD \APPLICAT\HOME\NUTRFOOD \APPLICAT\HOME\PARENTS \APPLICAT\HOME\WINMED \APPLICAT\HOME\EARTH \APPLICAT\HOME\WE \APPLICAT\HOME\ASTLITE \APPLICAT\HOME\HOMEACCT \APPLICAT\HOME\CONSULT \APPLICAT\HOME\DIARY \APPLICAT\HOME\RECOIL \APPLICAT\HOME\BLOODPRS \APPLICAT\HOME\MUSICLIB \APPLICAT\EDUCATE\TREASURE \APPLICAT\EDUCATE\LABSTATS \APPLICAT\EDUCATE\SCHOOL \APPLICAT\EDUCATE\3BTUTOR \APPLICAT\EDUCATE\BRAINS \APPLICAT\EDUCATE\LATIN \APPLICAT\EDUCATE\RESCODE \APPLICAT\EDUCATE\GRAMMAR \APPLICAT\EDUCATE\SPELLING \APPLICAT\EDUCATE\GERMAN \APPLICAT\EDUCATE\LINSP23 \APPLICAT\EDUCATE\SPAN18 \APPLICAT\EDUCATE\PCL61 \APPLICAT\EDUCATE\QUIZ \APPLICAT\GRAPHICS\IMAGECOM \APPLICAT\GRAPHICS\BMP \APPLICAT\GRAPHICS\ICONEDIT \APPLICAT\GRAPHICS\ANIPNT40 \APPLICAT\GRAPHICS\LAND \APPLICAT\SOUND\WINMUSIC \APPLICAT\SOUND\WOOPUP \APPLICAT\SOUND\SURF \APPLICAT\SOUND\COOL134 \APPLICAT\SOUND\M\_STAR

\APPLICAT\SOUND\WAVMAKER \APPLICAT\VARIOUS\HTMLEDIT \APPLICAT\VARIOUS\LOGO \APPLICAT\VARIOUS\WINBEN4 \APPLICAT\VARIOUS\TAME260 \APPLICAT\VARIOUS\ALLOALLO \APPLICAT\VARIOUS\POWERBBS \APPLICAT\VARIOUS\TFW100 \APPLICAT\VARIOUS\TIMESYNC \UTILS\ACCESSOR\DRAGVIEW \UTILS\ACCESSOR\DBROWSER \UTILS\ACCESSOR\DISKMAP \UTILS\ACCESSOR\HELP-TXT \UTILS\ACCESSOR\STOP\_MOD \UTILS\ACCESSOR\VSWITCH \UTILS\ACCESSOR\WATTRIB \UTILS\ACCESSOR\WMULTCFG \UTILS\COMPRESS\CPK45 \UTILS\COMPRESS\AZCAR220 \UTILS\COMPRESS\\_PACKWIN \UTILS\DISK-SYS\ENCRYPT \UTILS\DISK-SYS\MONITEST \UTILS\DISK-SYS\UTILPACK \UTILS\DISK-SYS\ALLINI \UTILS\DISK-SYS\ASCII \UTILS\DISK-SYS\ASSASSIN \UTILS\DISK-SYS\DIR\_USE \UTILS\DISK-SYS\SPEEDER2 \UTILS\SOUND\CMNDWAVE \UTILS\SOUND\MODCLEAN \UTILS\SOUND\VOCPACK \UTILS\SOUND\CDDA \UTILS\SOUND\CDTRACK \UTILS\SOUND\CPVEDIT \UTILS\SOUND\SNRC21 \UTILS\SOUND\TUNES \UTILS\SOUND\SPEAK \UTILS\VARIOUS\CARD-TXT \UTILS\VARIOUS\UNIX-DOS \UTILS\VARIOUS\CRLFUNIX \UTILS\VARIOUS\BATTERY \UTILS\VARIOUS\RUNWIN \UTILS\VARIOUS\ONEXIT \UTILS\VARIOUS\EXITEXEC \UTILS\VARIOUS\WEXIT5 \UTILS\VARIOUS\WINDOS \UTILS\VARIOUS\DLLCHECK \UTILS\VARIOUS\DIRUTIL \UTILS\VARIOUS\CLOSECOM

\UTILS\VARIOUS\CHANGEIT \UTILS\GRAPHICS\ICONJES \UTILS\GRAPHICS\TYPEANSI \UTILS\GRAPHICS\GIF87A \UTILS\GRAPHICS\XMENICO \UTILS\GRAPHICS\NFLICO \UTILS\GRAPHICS\PCX2ICON \UTILS\GRAPHICS\THEDRAWF \UTILS\GRAPHICS\SPORTICO \UTILS\GRAPHICS\DL-VIEW \UTILS\VIRUS\WSC-220I \UTILS\VIRUS\SCN-220I \UTILS\VIRUS\FP-217 \UTILS\VIRUS\VSH-220E \ENTRTAIN\ACTION\1BS20 \ENTRTAIN\ACTION\MEGATRON \ENTRTAIN\ACTION\JETPACK \ENTRTAIN\ACTION\PRINCE \ENTRTAIN\DEMOS\ALONDARK \ENTRTAIN\DEMOS\SAM-MAX \ENTRTAIN\DEMOS\GOBLINS \ENTRTAIN\DEMOS\OUTWORLD \ENTRTAIN\DEMOS\TYCOON \ENTRTAIN\FUN\3POINT \ENTRTAIN\FUN\BREAK \ENTRTAIN\FUN\JQ14 \ENTRTAIN\FUN\LEMMINGS \ENTRTAIN\FUN\XMASLEM \ENTRTAIN\FUN\PIPE \ENTRTAIN\FUN\COLORMIX \ENTRTAIN\FUN\POOL \ENTRTAIN\FUN\FALLOUT \ENTRTAIN\FUN\2B-POKER \ENTRTAIN\MIND\OTHELLO \ENTRTAIN\MIND\MMIND \ENTRTAIN\MIND\MDMCHESS \ENTRTAIN\MIND\PIRATES \ENTRTAIN\MIND\CHESS \ENTRTAIN\MIND\PCGAMM4 \ENTRTAIN\MIND\KQ7PATCH \ENTRTAIN\SHOOT\GALACTIX \ENTRTAIN\SHOOT\KAEON \ENTRTAIN\SHOOT\QUATRA \ENTRTAIN\SHOOT\F18 \ENTRTAIN\SHOOT\AFORCE \ENTRTAIN\STRATEGY\GROUNDWR \ENTRTAIN\STRATEGY\HOSTILE \ENTRTAIN\STRATEGY\ISLEWARS \ENTRTAIN\STRATEGY\KORT

\ENTRTAIN\STRATEGY\SIEGE \ENTRTAIN\STRATEGY\XARGON \DEMOS\_OF\MM\_PROD\ARCHITEC \DEMOS\_OF\MM\_PROD\XPLR-SET \DEMOS\_OF\MM\_PROD\STARTREK \DEMOS\_OF\MM\_PROD\DISCOVER \DEMOS\_OF\MM\_PROD\LIVBOOKS \DEMOS\_OF\MM\_PROD\ENGLISH \DEMOS\_OF\GAMES\ \DEMOS\_OF\GAMES\ \DEMOS\_OF\GAMES\ \DEMOS\_OF\GAMES\ \DEMOS\_OF\GAMES\ \DEMOS\_OF\GAMES\